## Mapping Lapack to Matlab, Mathematica and Ada 2005 functions

(DRAFT version, may contain errors)

[Nasser M. Abbasi](mailto:nma@12000.org)

sometime in 2011 Compiled on January 30, 2024 at 5:52pm

This table lists some of the Lapack functions (only the Single Precision REAL Routines are shown), and Matlab, Mathematica and Ada calls which closely provide that functionality.

## **Table**

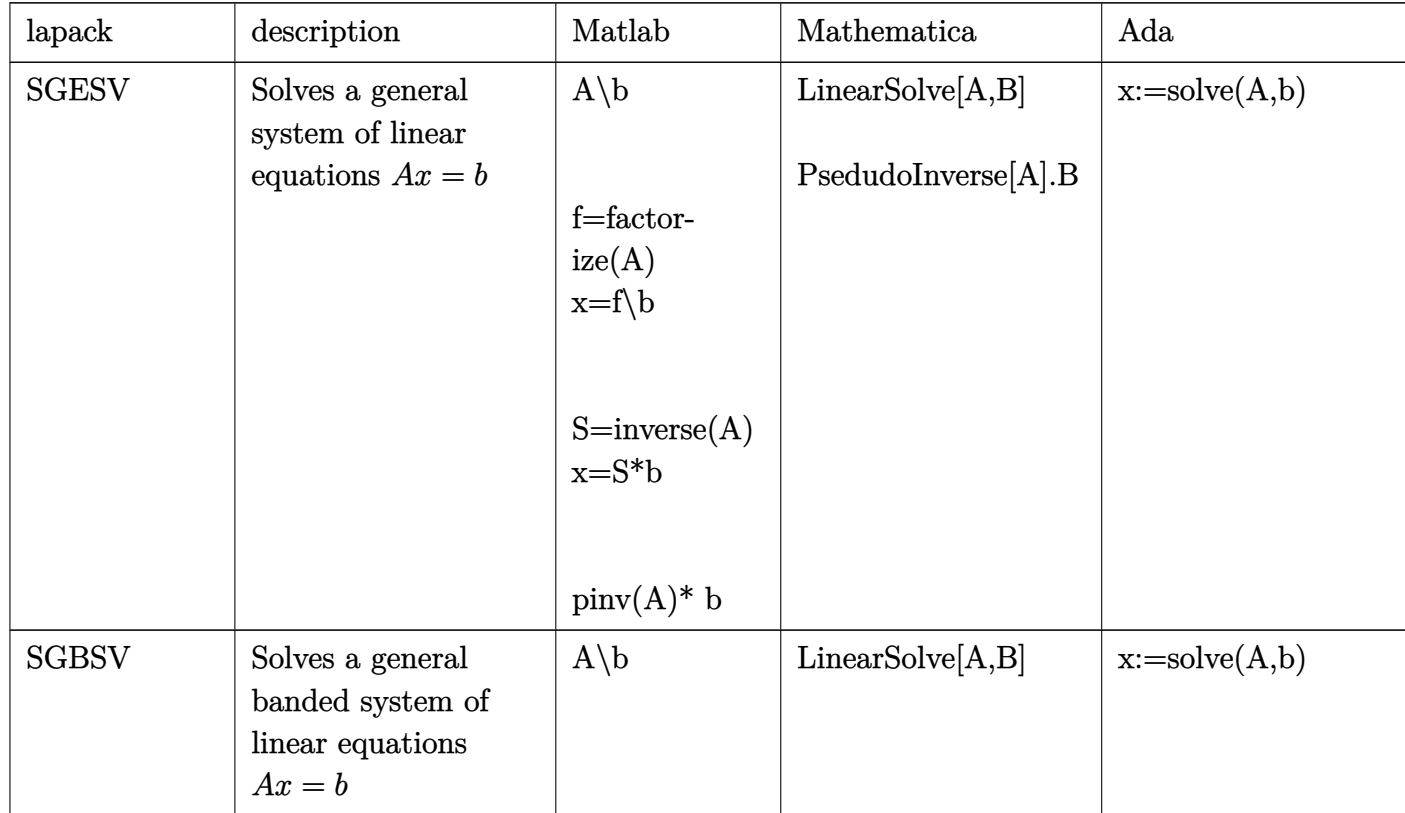

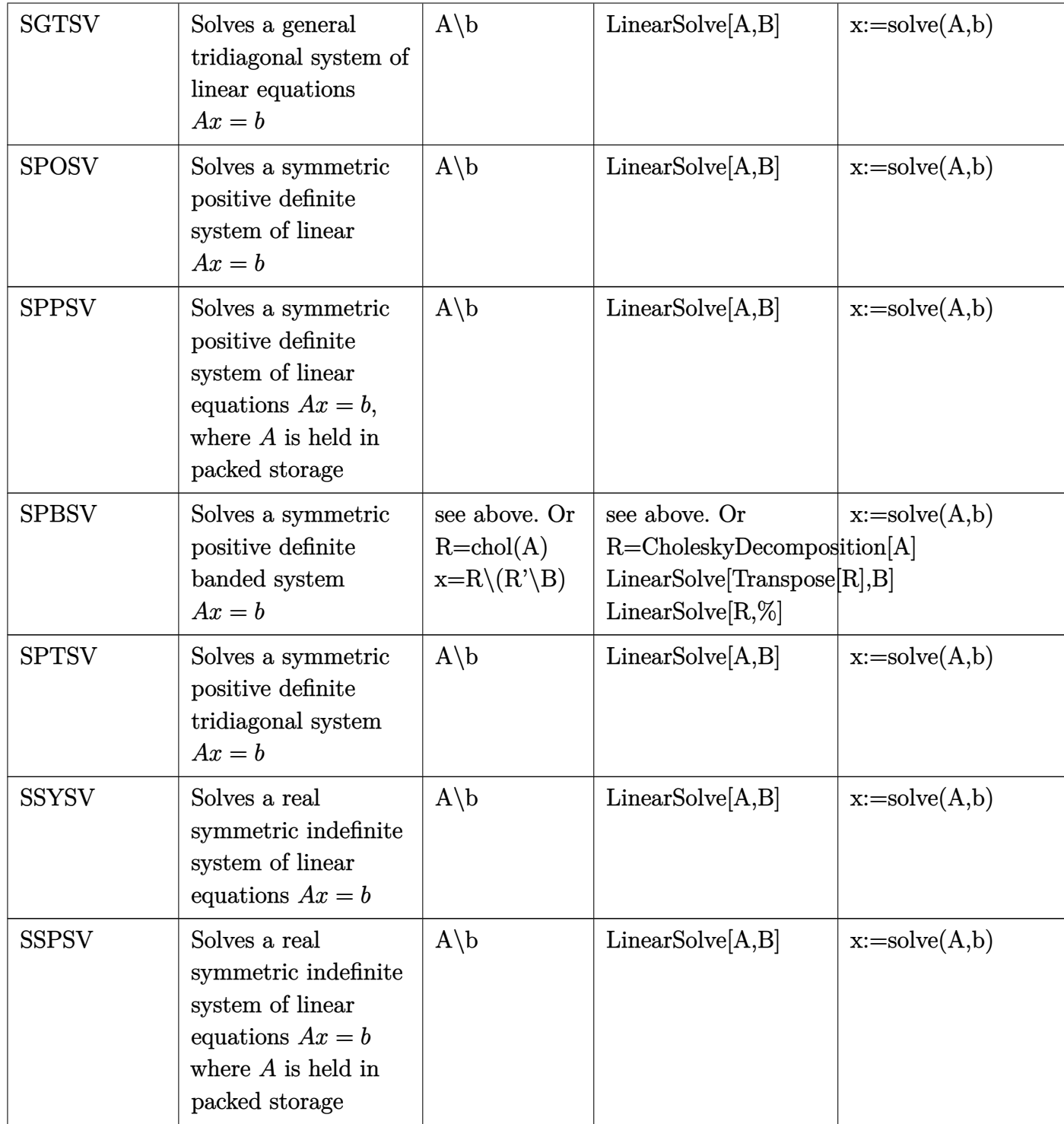

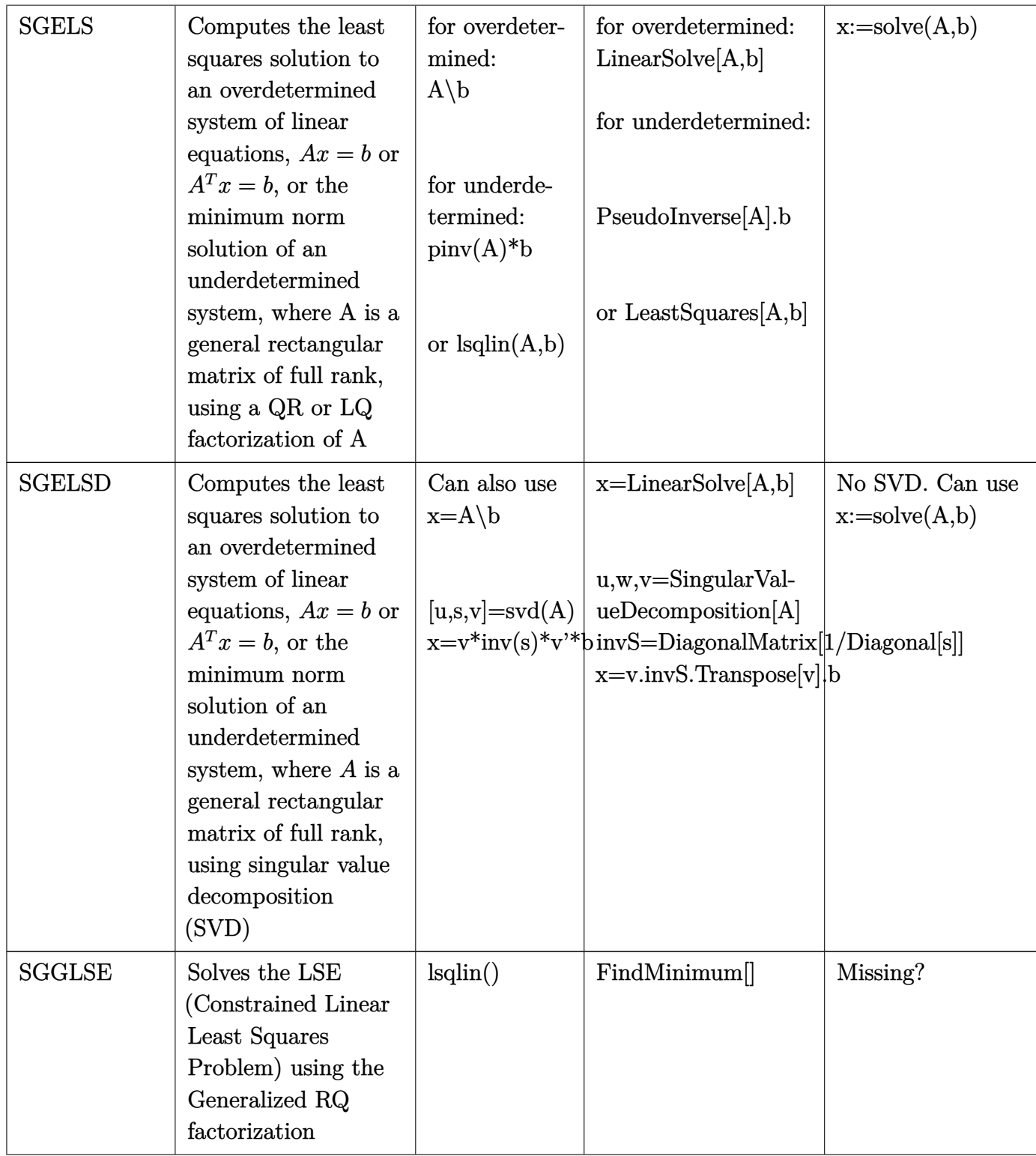

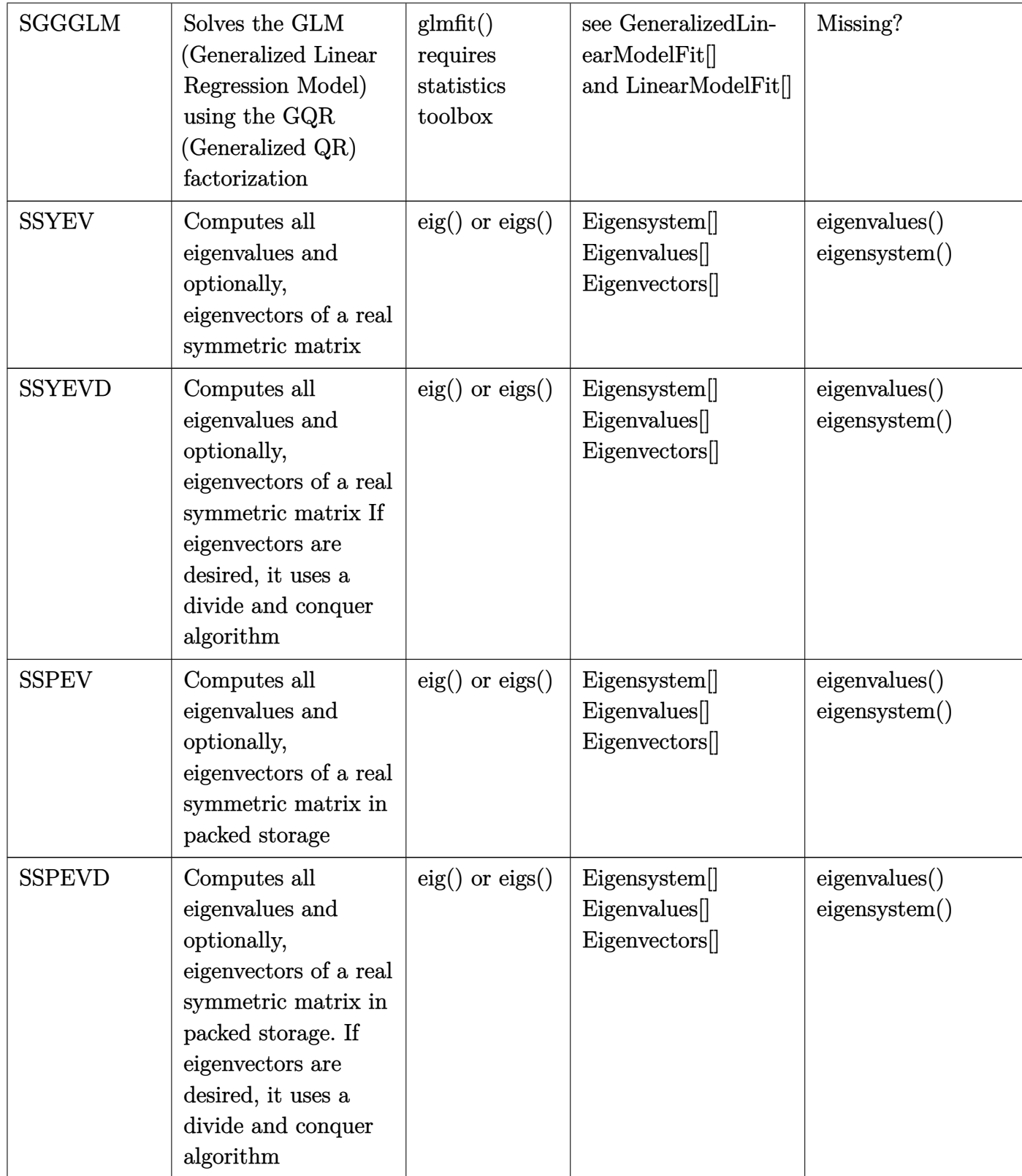

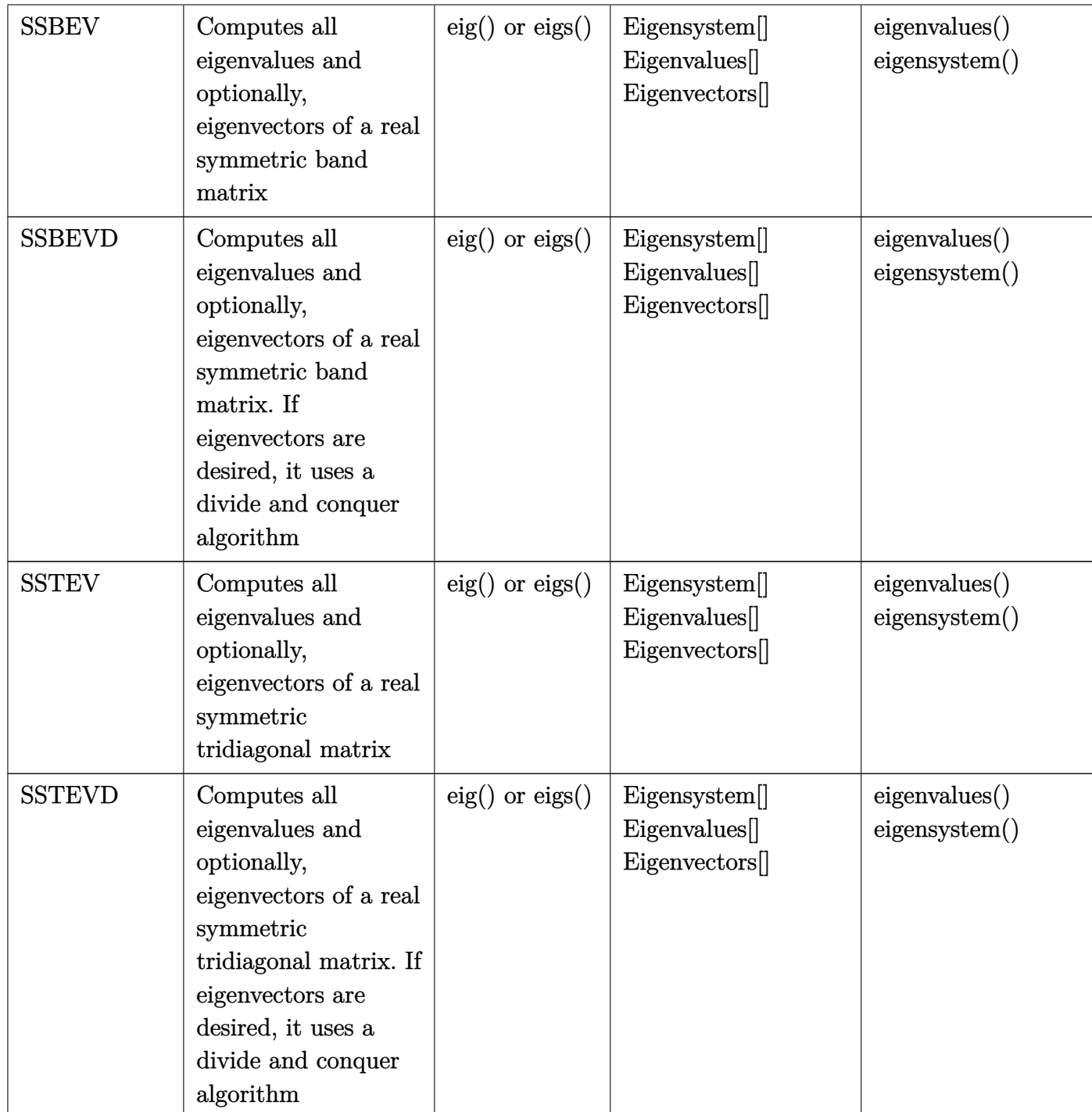

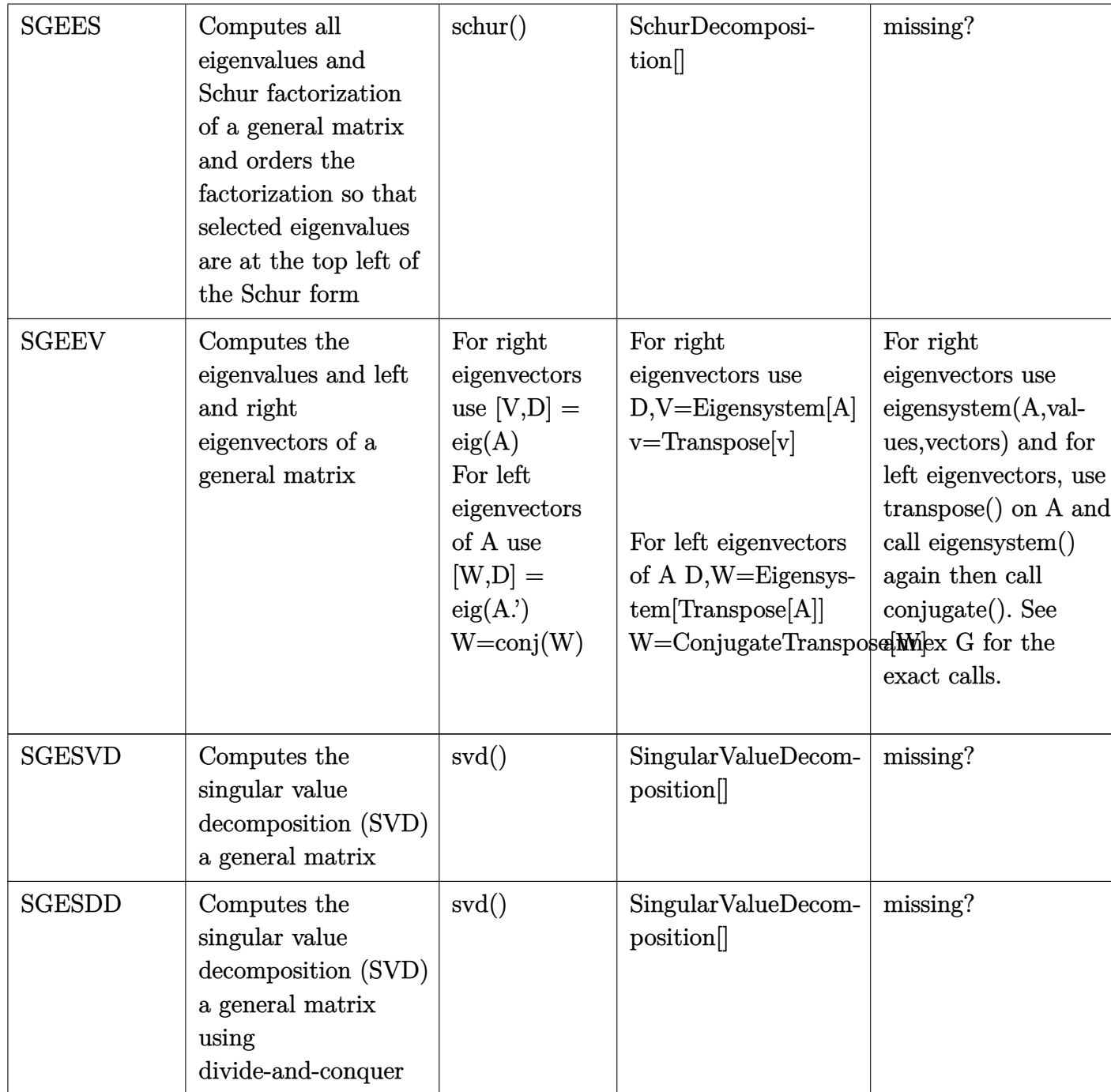

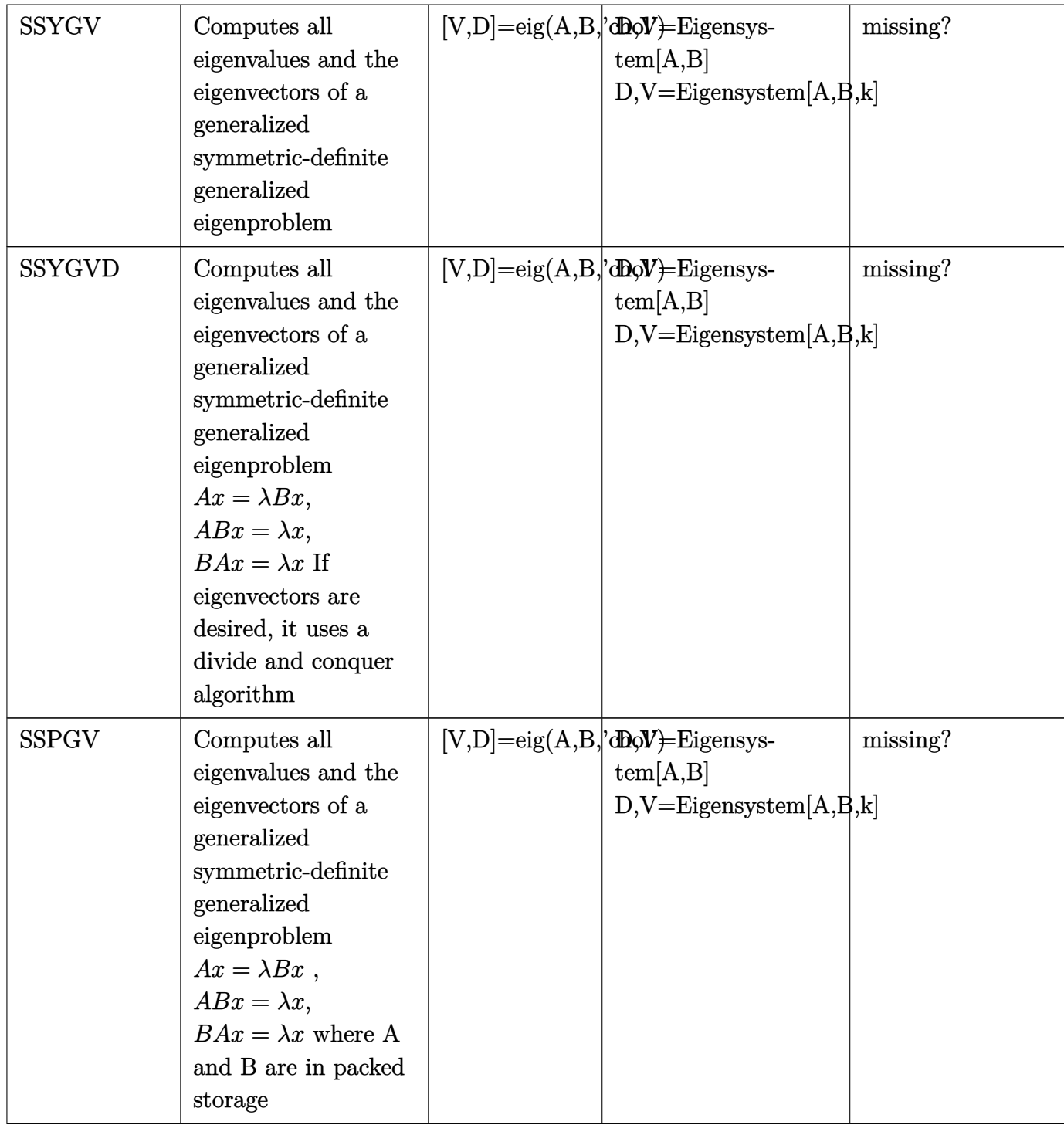

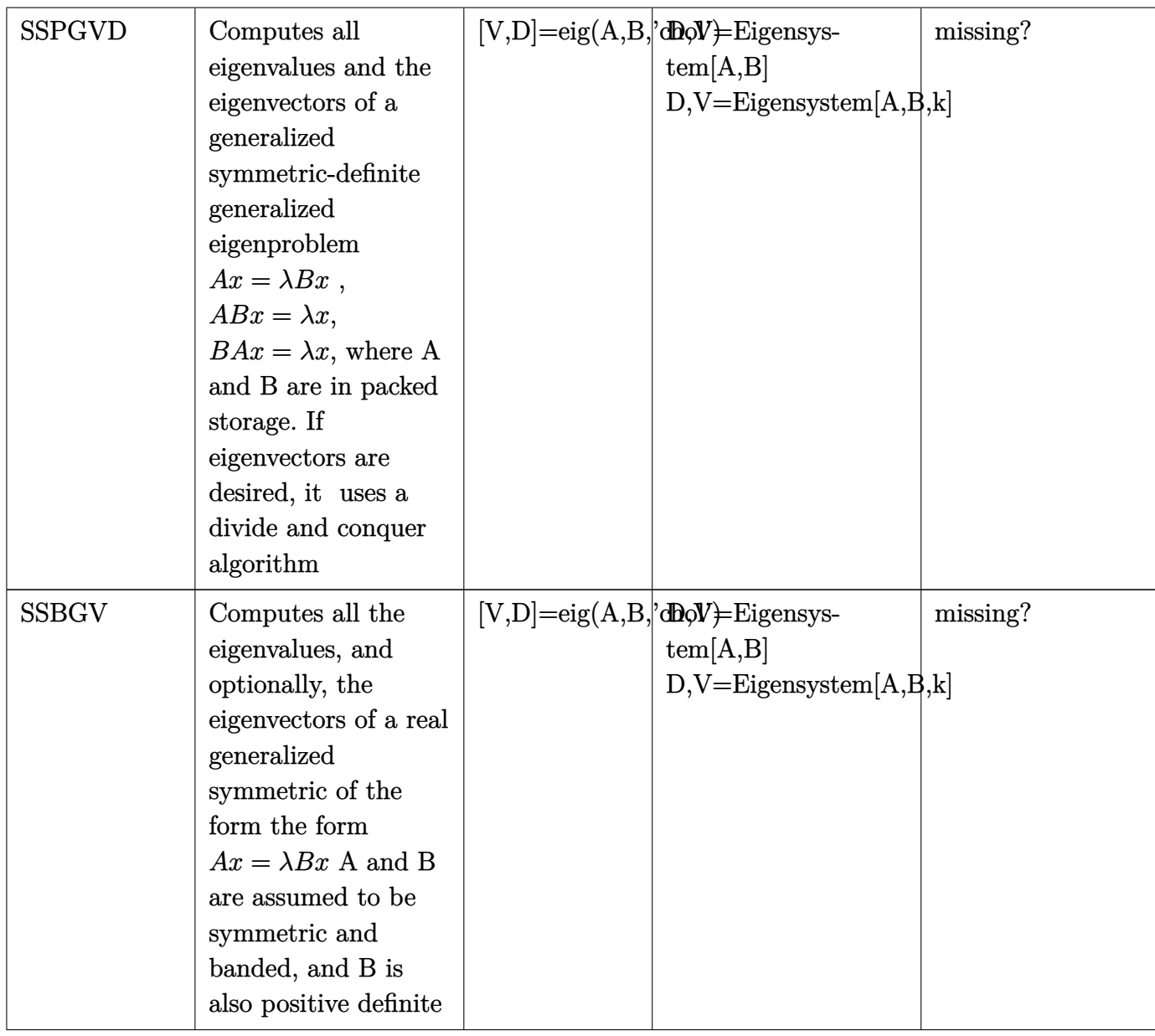

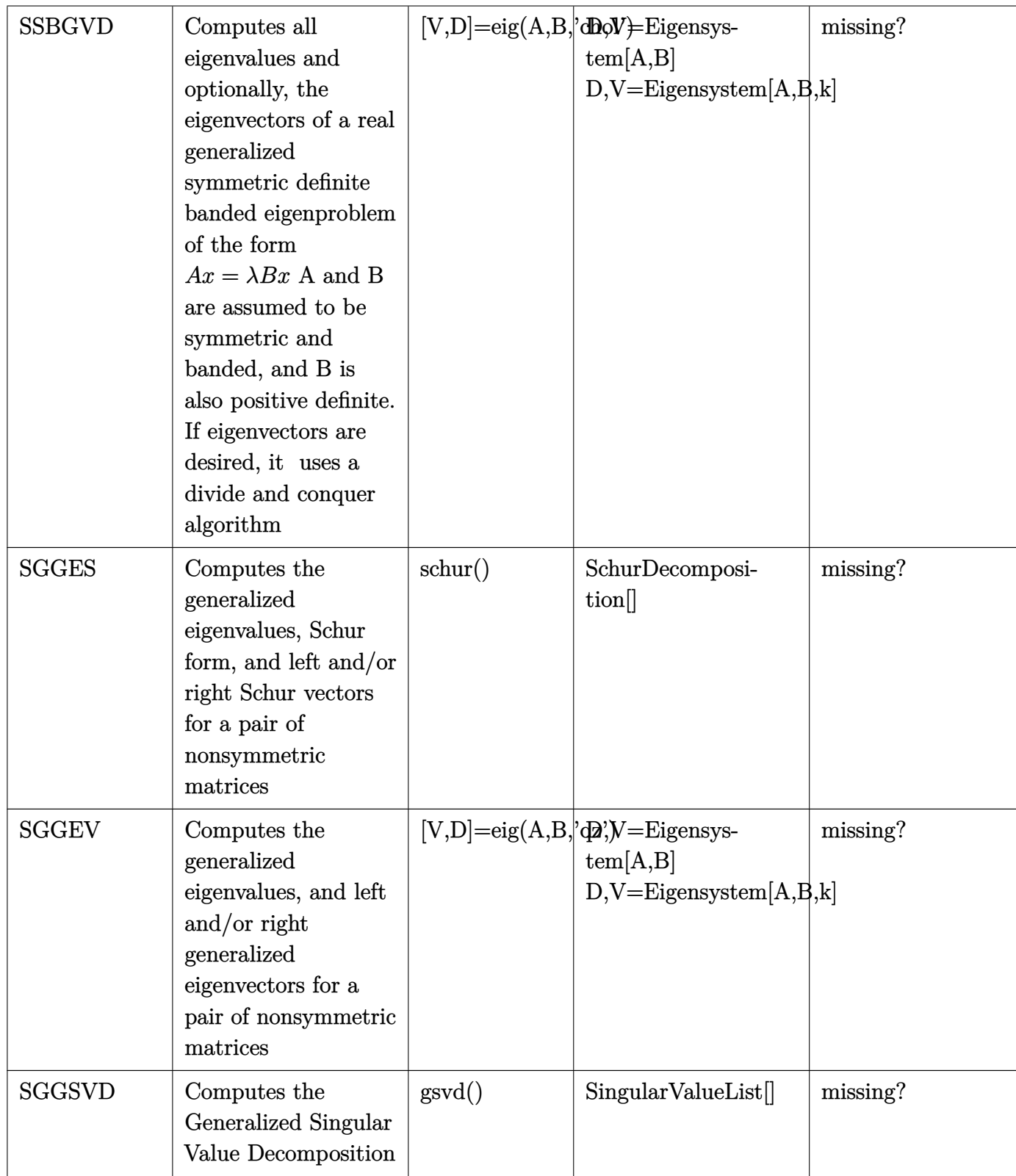

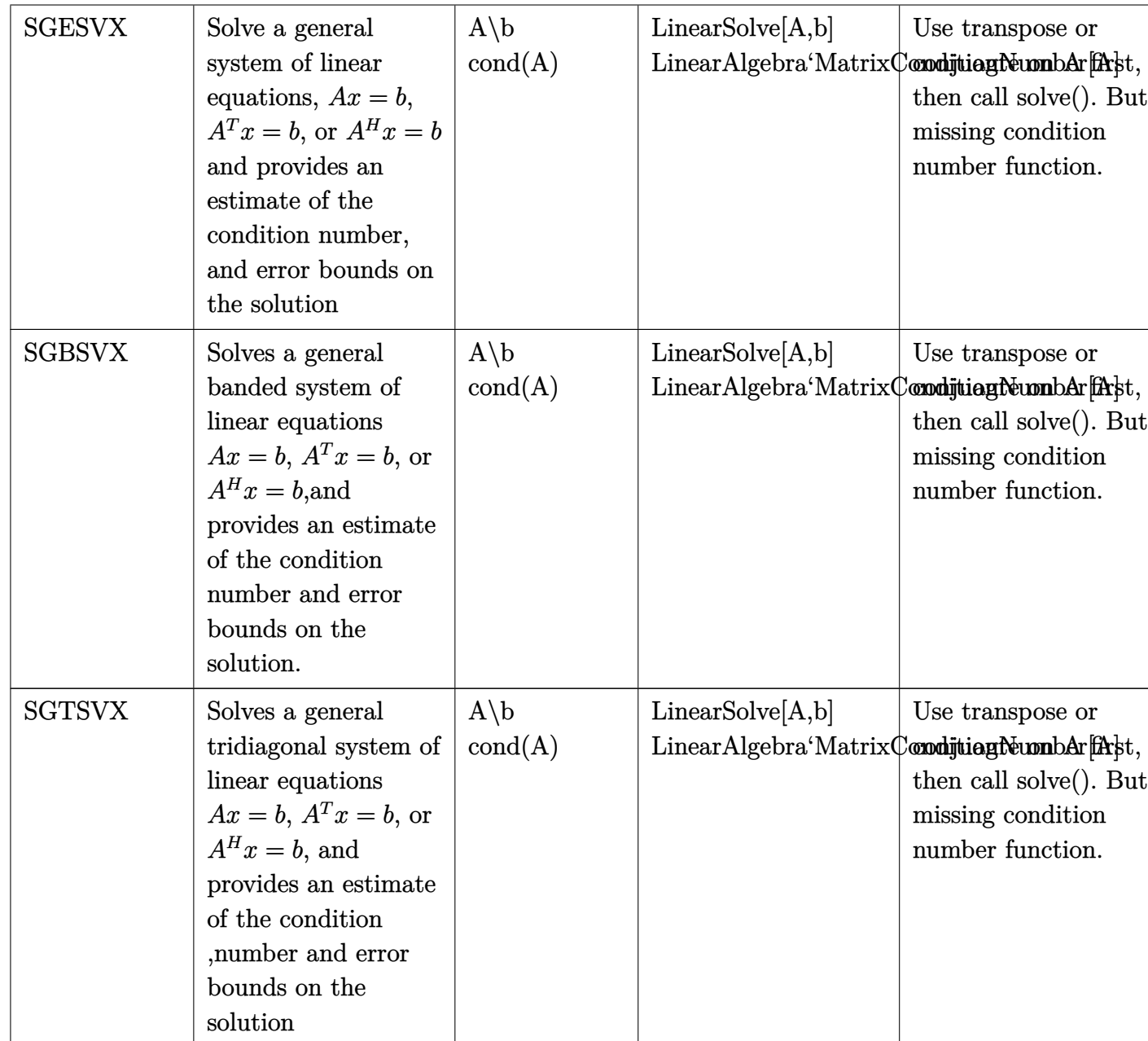

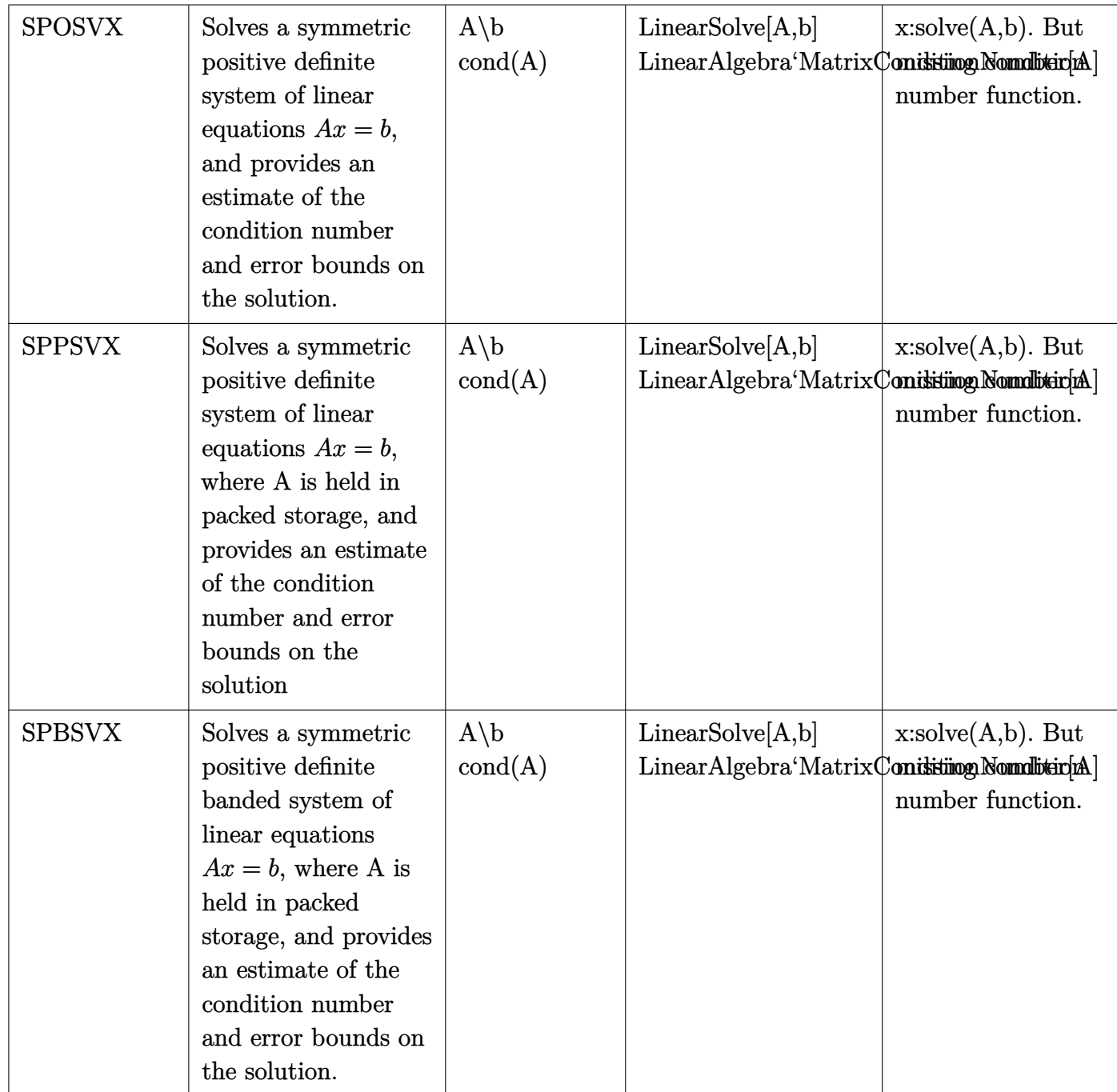

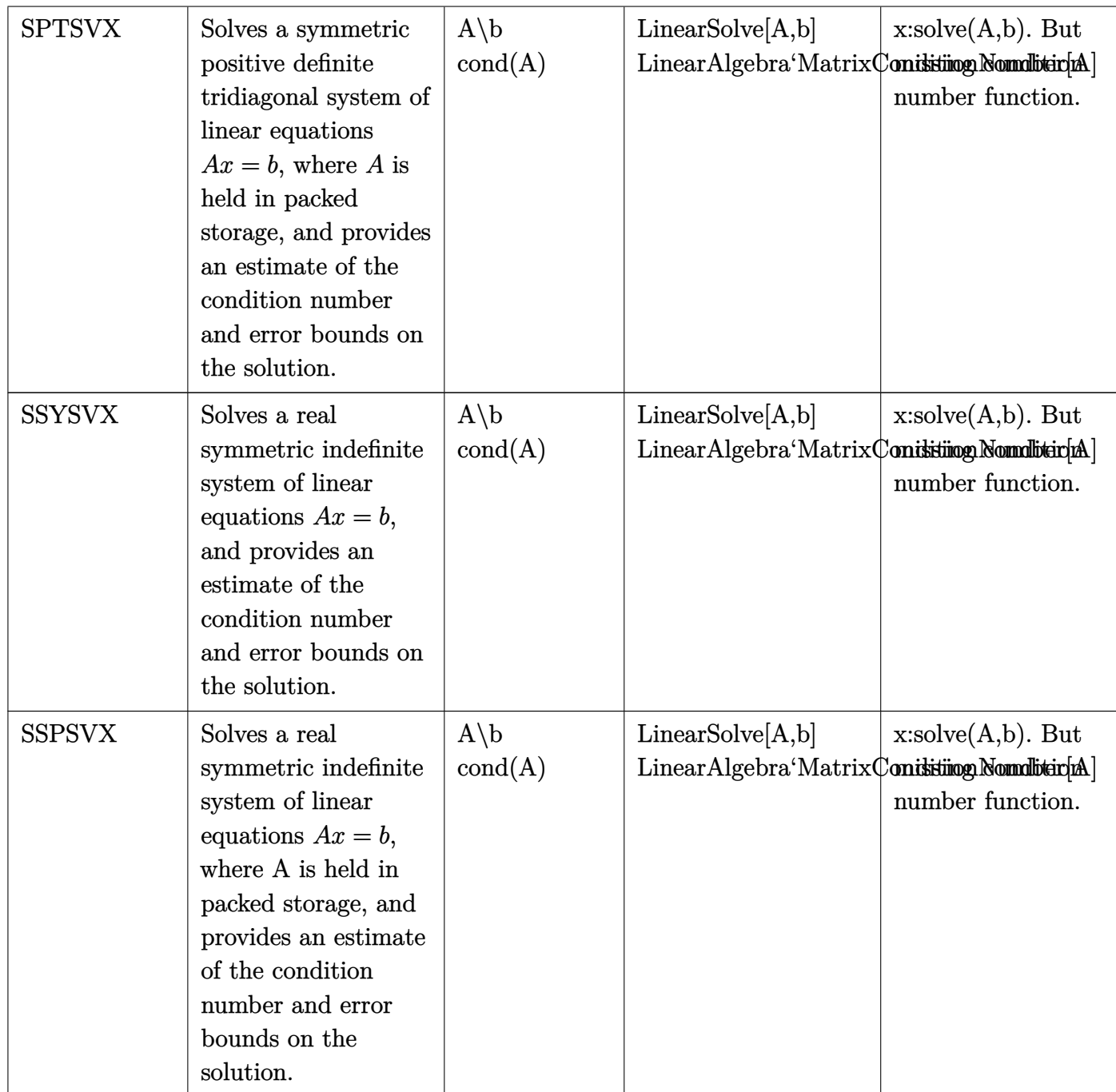

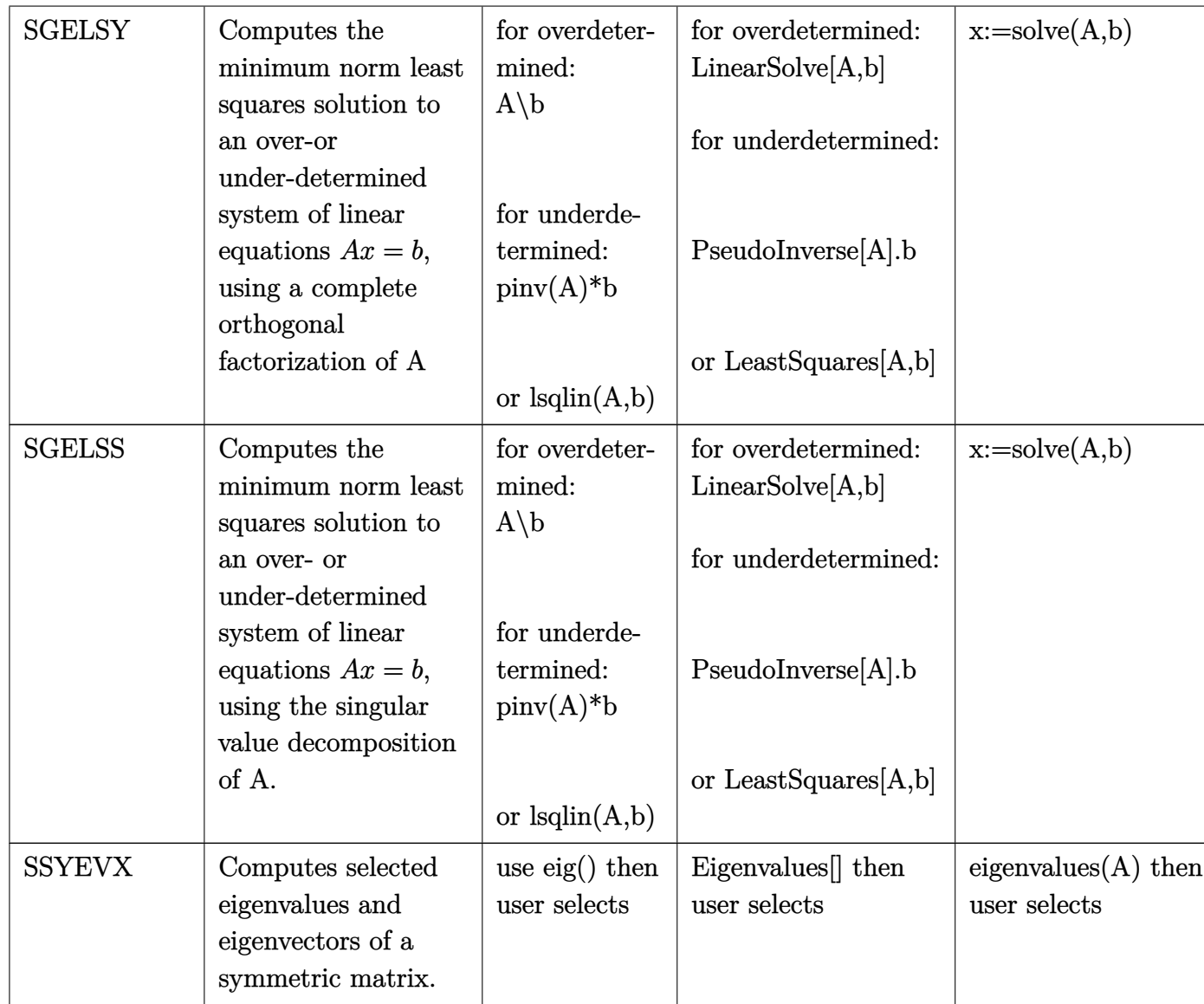

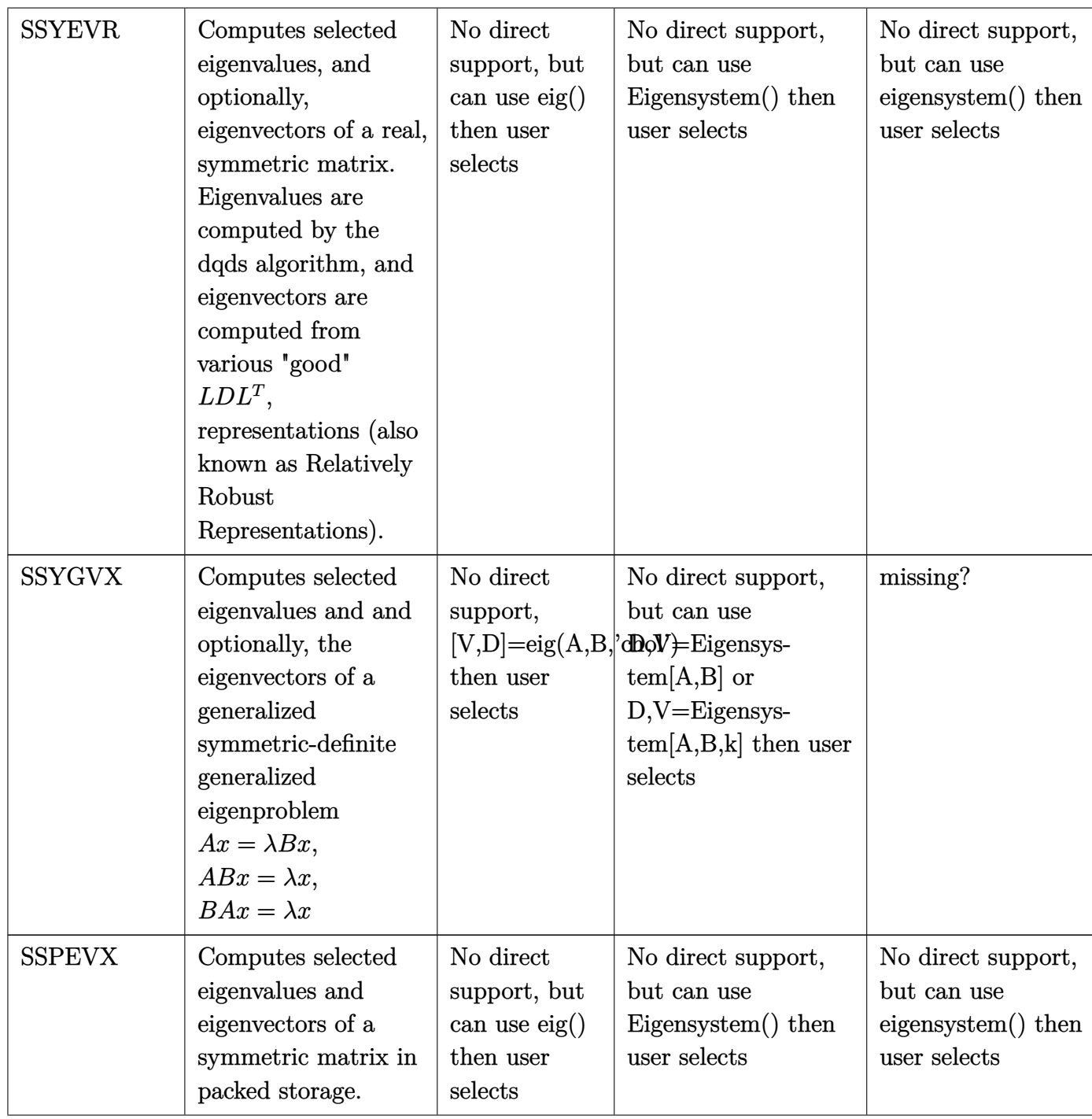

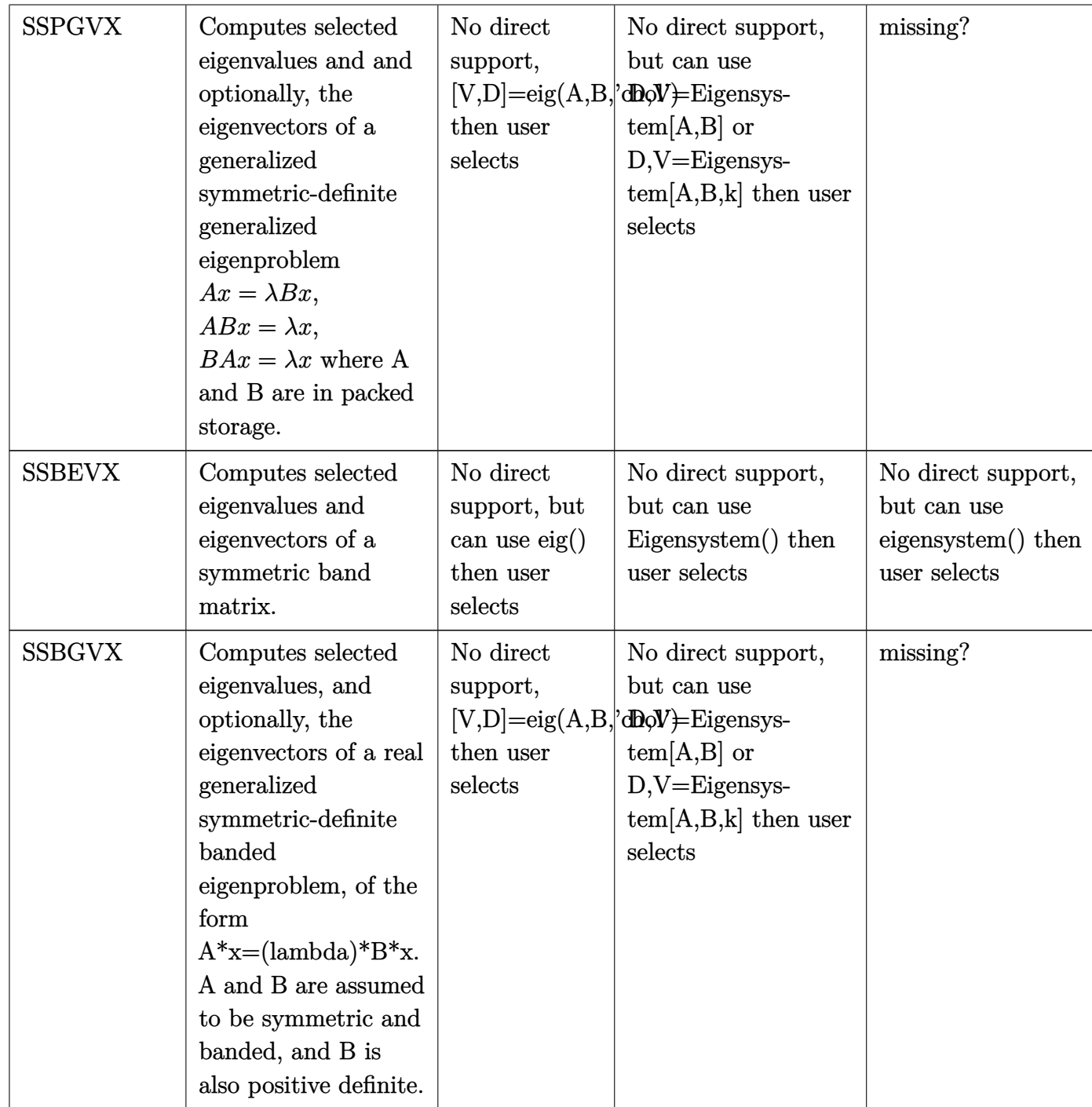

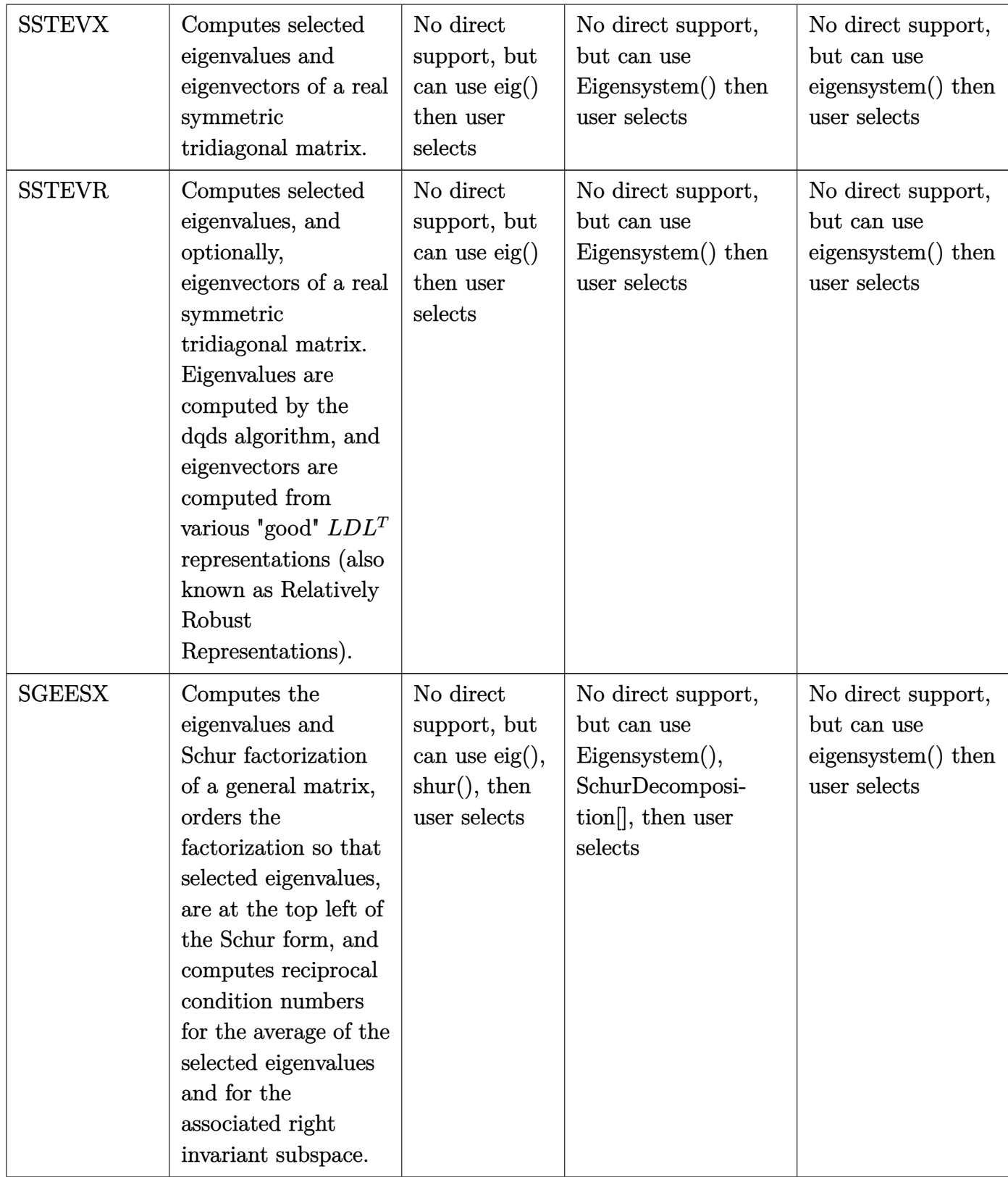

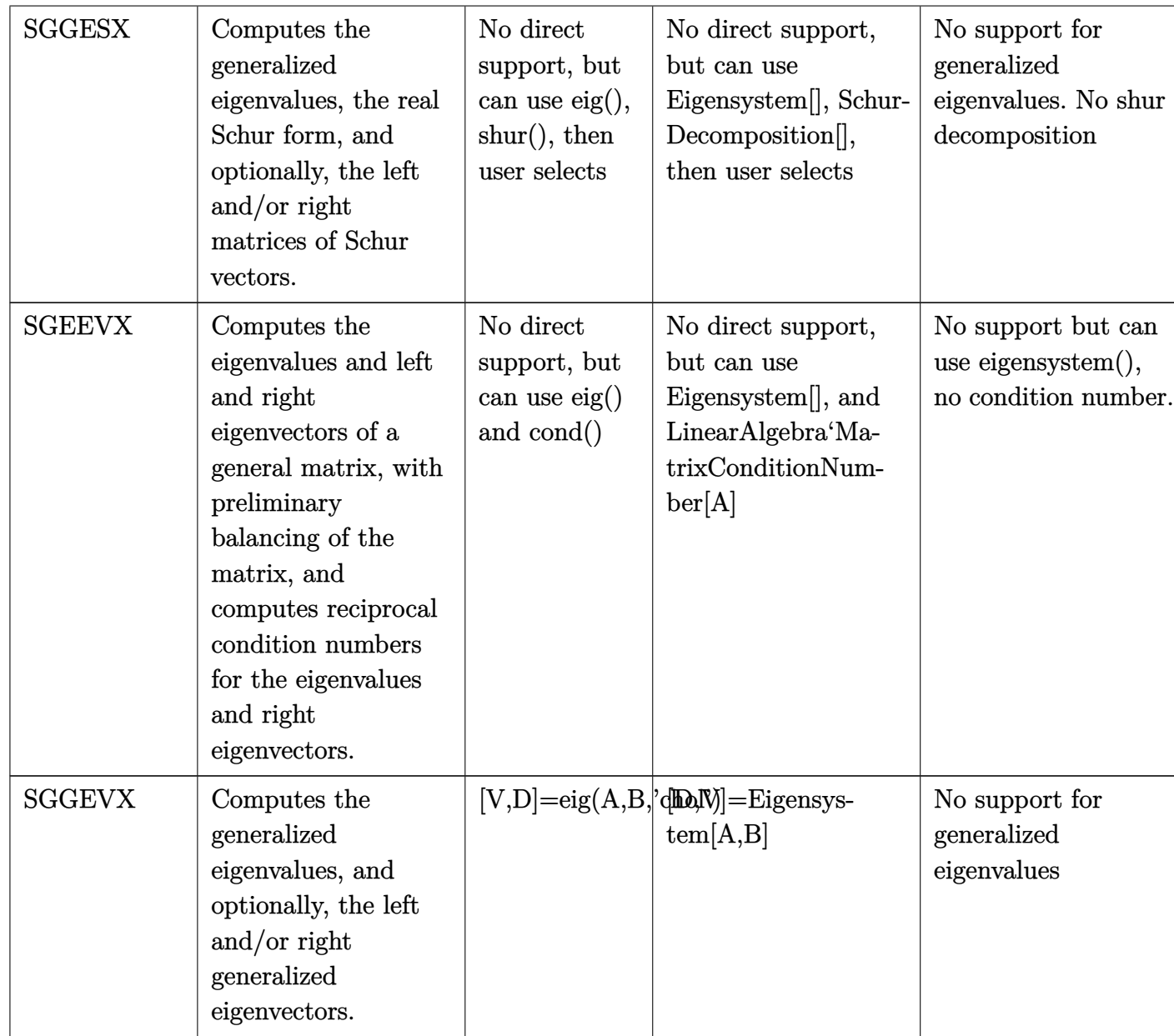

## **references**

- <http://www.netlib.org/lapack/individualroutines.html>
- Ada 2005 reference manual
- Mathematica and Matlab help